## **UNIVERSITI SAINS MALAYSIA**

## **Peperiksaan Kursus Semasa Cuti Panjang**

## **Sidang Akademik 1999/2000**

## **April 2000**

## **HGT 217 - Analisis Ruanqan dan Perumusan Dasar**

### **Masa: [3 jam]**

# KERTAS PEPERIKSAAN INI MENGANDUNGI ENAM [6] SOALAN DI DALAM LAPAN [8] HALAMAN.

Jawap **EMPAT [4]** soalan.

- 1. Jadual <sup>1</sup> menunjukkan bilangan rumah yang dimiliki sendiri dan bilangan isirumah yang memiliki dua atau lebih kereta bagi zon-zon banci di sebahagian Pulau Pinang.
	- [a] Dengan menggunakan kaedah yang sesuai, kirakan pertalian antara kedua-dua angkubah tersebut. [10 markah]
	- [b] Huraikan kenapa anda memilih kaedah yang digunakan di bahagian (a) di atas. [5 markah].
	- [c] Huraikan dengan terperinci dapatan anda. [10 markah]

J2-

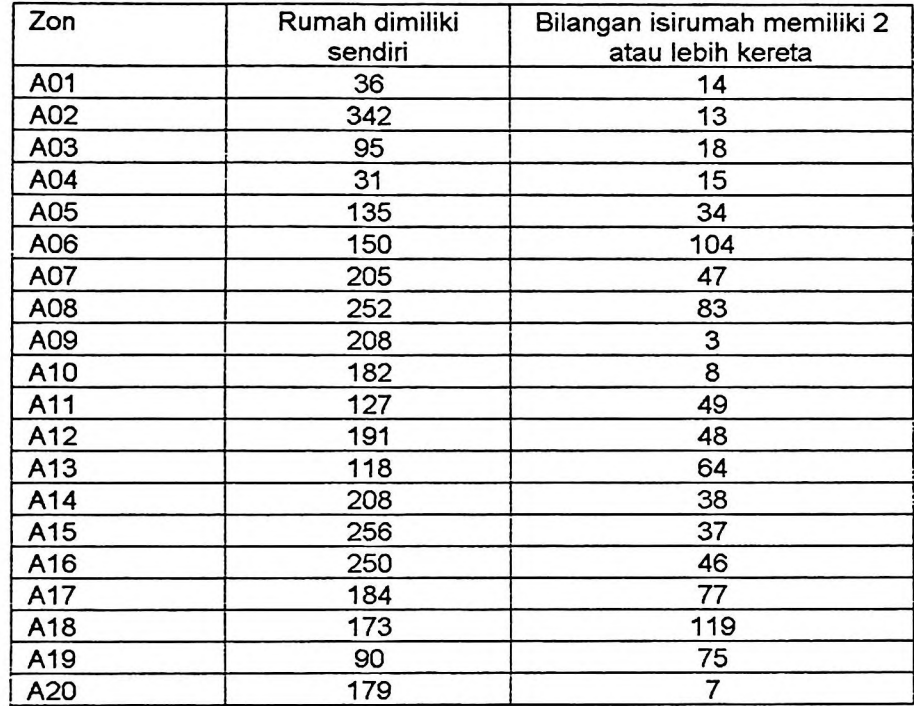

Jadual 1: Bilangan rumah dimiliki sendiri dan isirumah yang memiliki dua atau lebih kereta di zon-zon banci terpilih di Pulau Pinang.

- 2. Peta <sup>1</sup> menunjukkan taburan jenayah hipotetikal di Negeri Pulau Pinang. Jadual 2 menunjukkan kordinat lokasi-lokasi jenayah tersebut.
	- [a] Dengan menggunakan kaedah yang sesuai, ukurkan corak ruangan taburan jenayah tersebut [10 markah]
	- [b] Huraikan sebab-sebab anda memilih kaedah yang digunakan dalam (a) di atas. [5 markah]
	- Huraikan dapatan anda. [10 markah] [c]

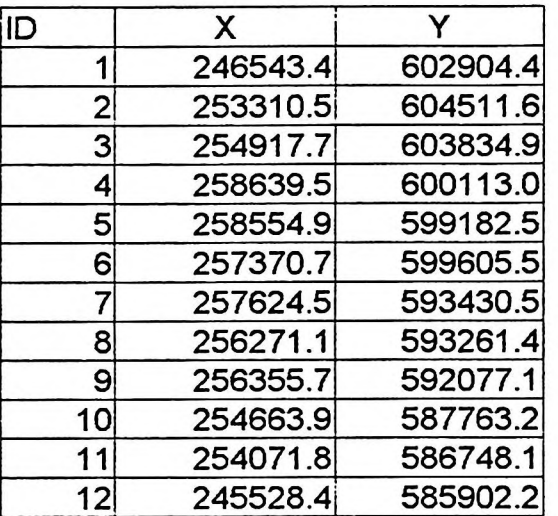

Jadual 2: Kordinat lokasi jenayah hipotetikal di Negeri Pulau Pinang.

3. Anda telah dilantik sebagai pakarunding pemasaran oleh sebuah syarikat antarabangsa untuk mencari satu lokasi yang berpotensi untuk menempatkan sebuah pusat pasaraya baru di Pulau Pinang.

Anda telah diberikan maklumat bilangan penduduk di 7 kawasan perumahan (A - G) dan empat pusat membeli-belah (M1-M4) seperti dalam Jadual 3a,b dan c.

Jadual 3a: Jarak antara lokasi asal A-G dan destinasi M1 - M4.

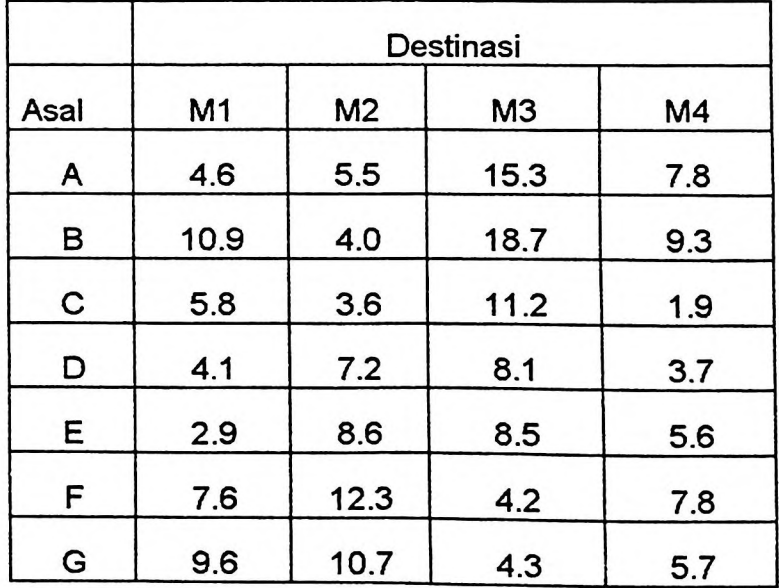

../4-

Jadual 3b: Bilangan penduduk di origin

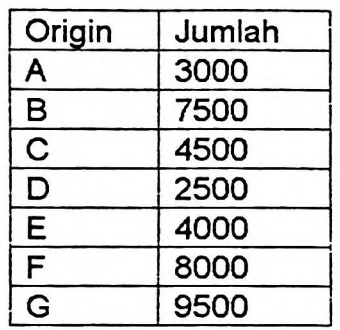

Jadual 3c: Tarikan pusat membeli-belah

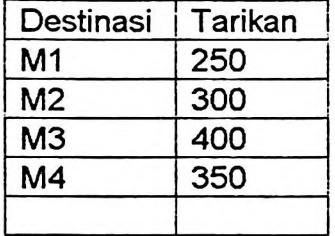

- [a] Huraikan kaedah yang sesuai digunakan untuk tujuan tersebut. (5 markah)
- [b] Dengan menggunakan kaedah yang telah dipilih dalam (a), kirakan potensi setiap pusat membeli-belah tersebut. (10 markah)
- [c] Huraikan dapatan anda. (10 markah)
- 4. [a] Apakah yang dimaksudkan dengan ketersampaian. (5 markah)
	- [b] Huraikan perbezaan antara ketersampain relatif dengan ketersampaian keseluruhan. (10 markah)
	- [c] Huraikan kaitan antara ketersampaian dengan interaksi ruangan. (10 markah)
- 5. Jadual 4 menunjukkan bilangan setiap jenis kediaman bagi zon-zon banci di sebahagian Pulau Pinang pada tahun 1991.
	- [a] Dengan menggunakan kaedah yang sesuai, kirakan segregasi kediaman di Pulau Pinang. (10 markah)
	- [b] Huraikan kenapa anda memilih kaedah yang digunakan di bahagian (a) di atas. (5 markah).
	- [c] Huraikan dengan terperinci dapatan anda. (10 markah).

- ! I

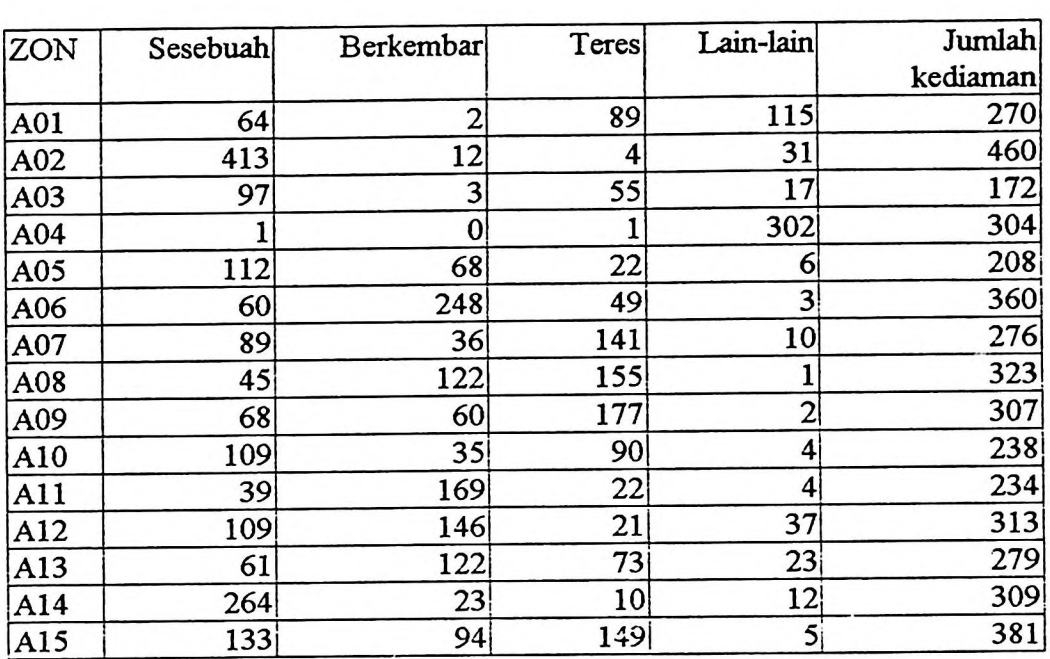

Jadual 4: Bilangan rumah kediaman mengikut jenis di zon-zon banci terpilih di Pulau Pinang 1991.

6. Dengan memberi contoh-contoh yang sesuai, bincangkan kepentingan analisis interaksi ruangan dalam geografi. (25 markah)

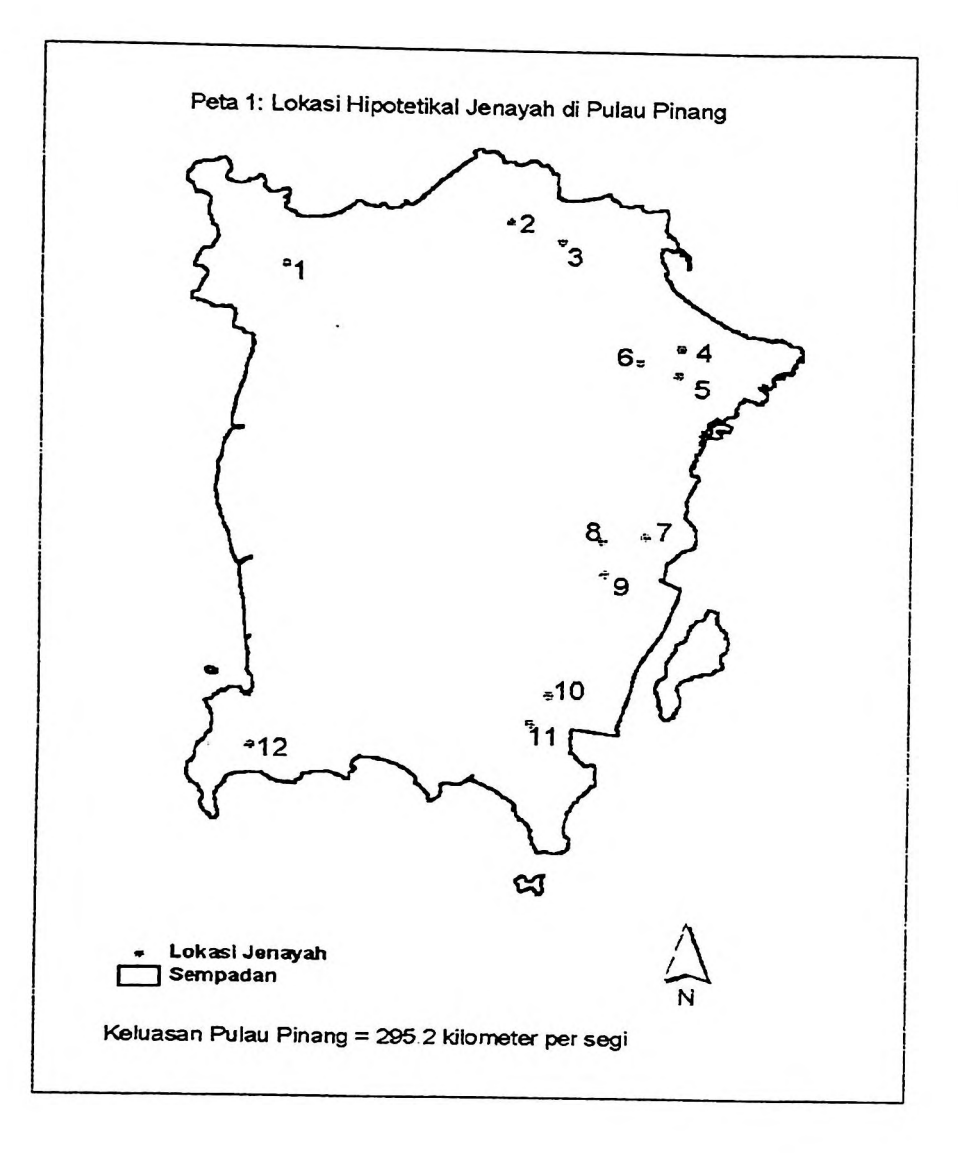

 $-6-$ 

 $l$ 

 $\mathfrak{h}$ 

[HGT 217]

 $...17-$ 

Lampiran 1

 $\mathbf{I}$ 

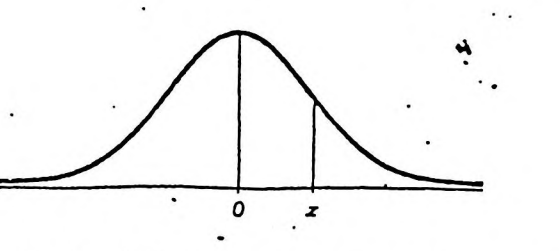

٠.,

Standard Normal (z) Distribution

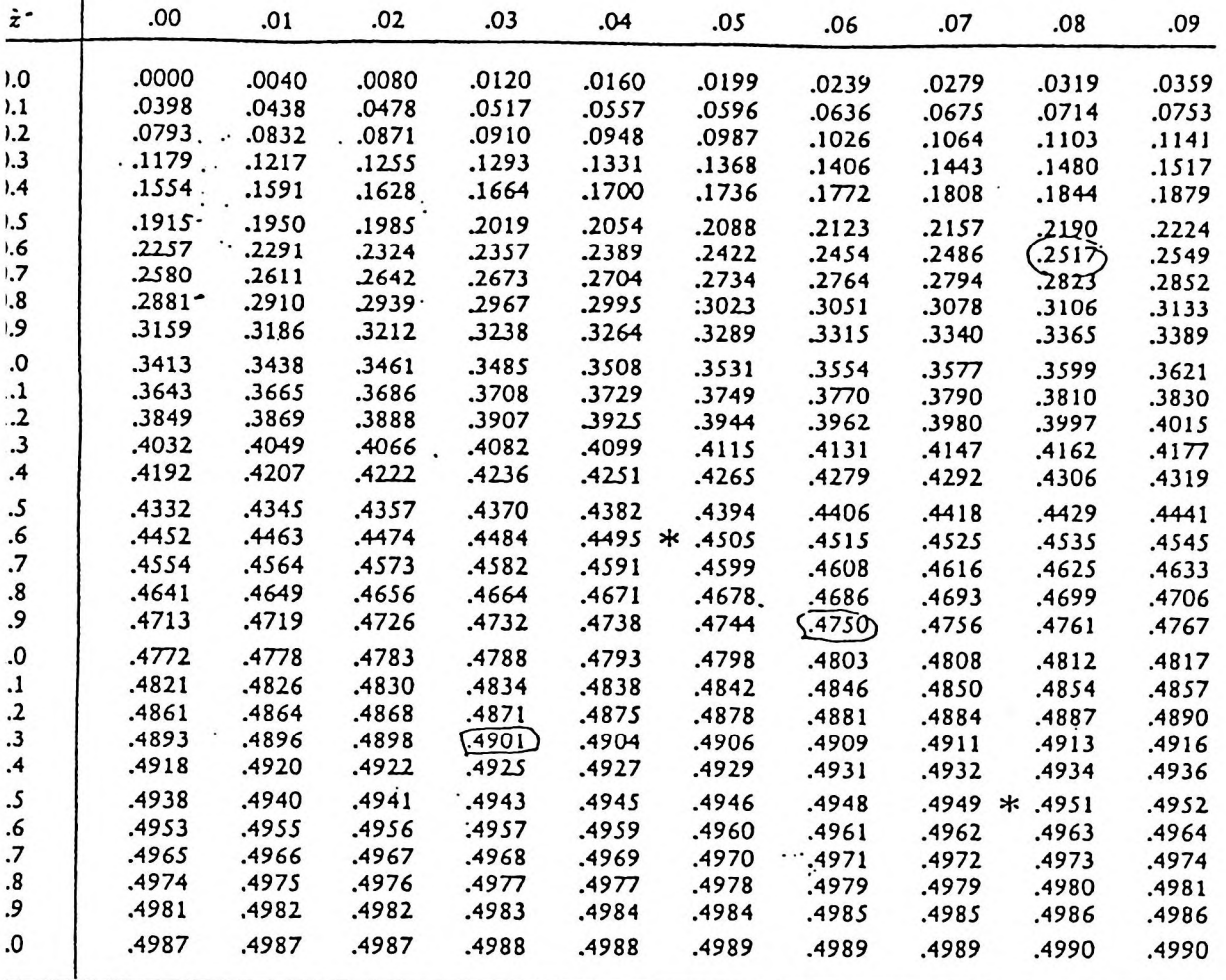

 $\ldots/8$ 

 $\ddot{\phantom{a}}$ 

#### jlu-uitax .Lxxj-uii x - <sup>v</sup>\_fiucju values oi *i*

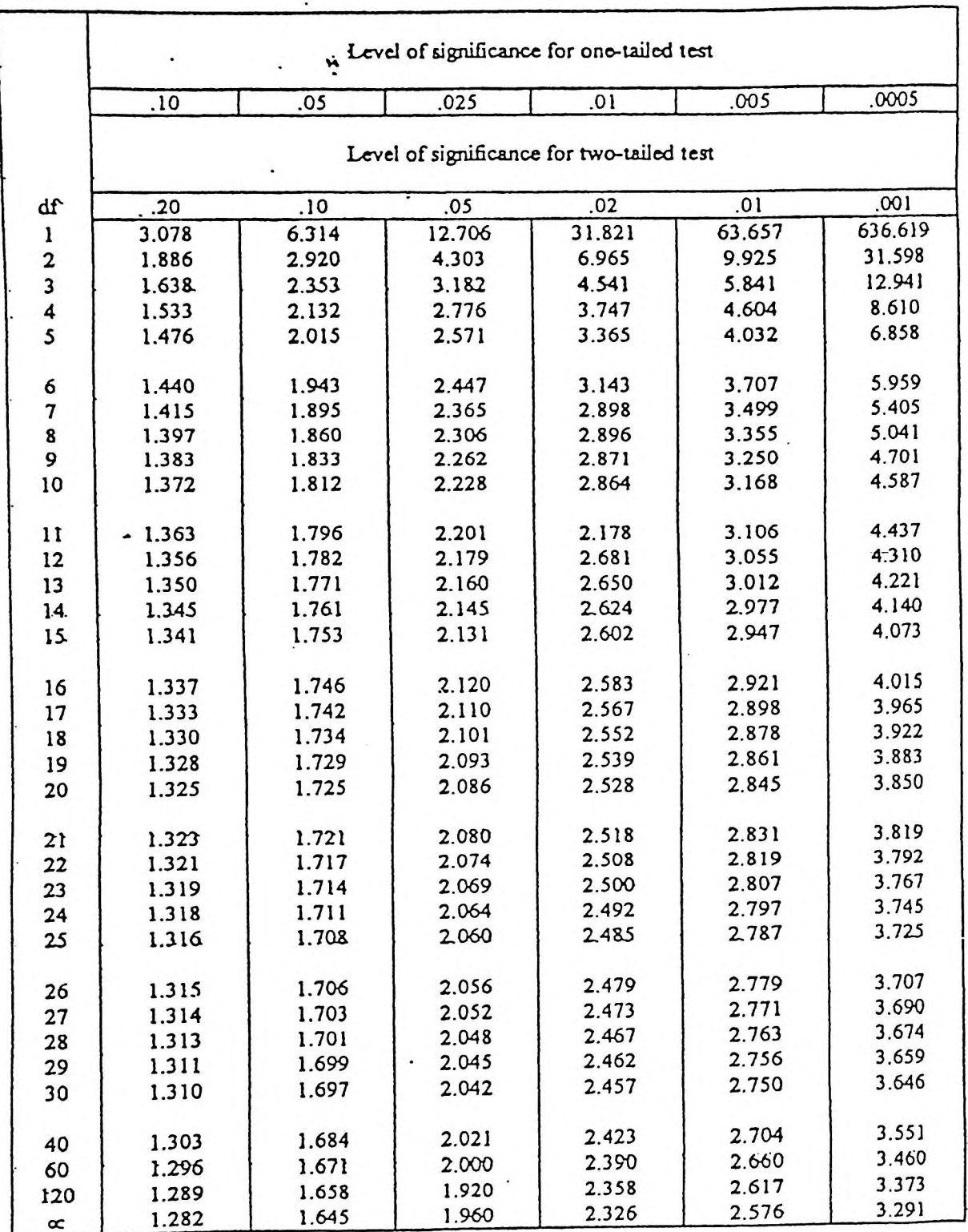

--00OOO00--

 $\cdot$ 

 $\ddot{\cdot}$ 

 $\ddots$  1